Shortcut Key List

#### **FILE MANAGEMENT**

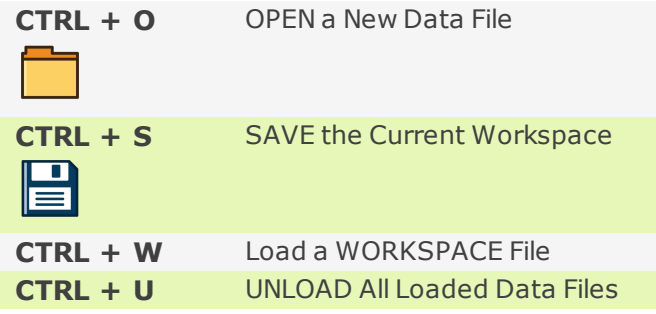

#### **GENERAL SHORTCUTS**

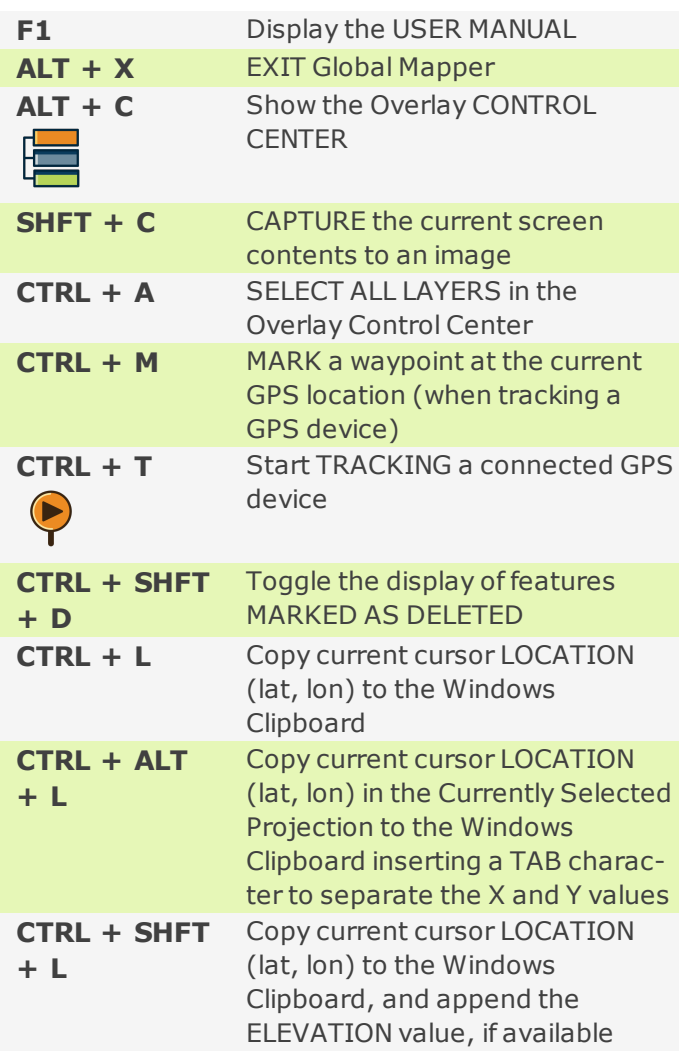

#### **CLIPBOARD**

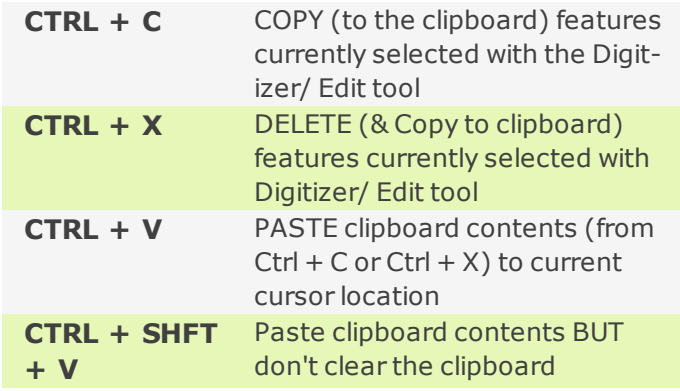

#### **GENERAL TOOL OPERATIONS**

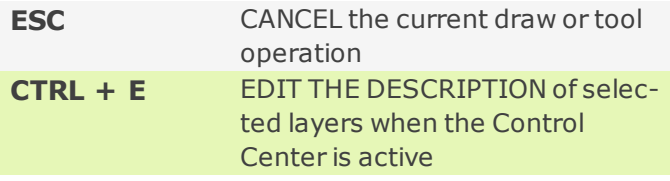

#### **TOOL SELECTION**

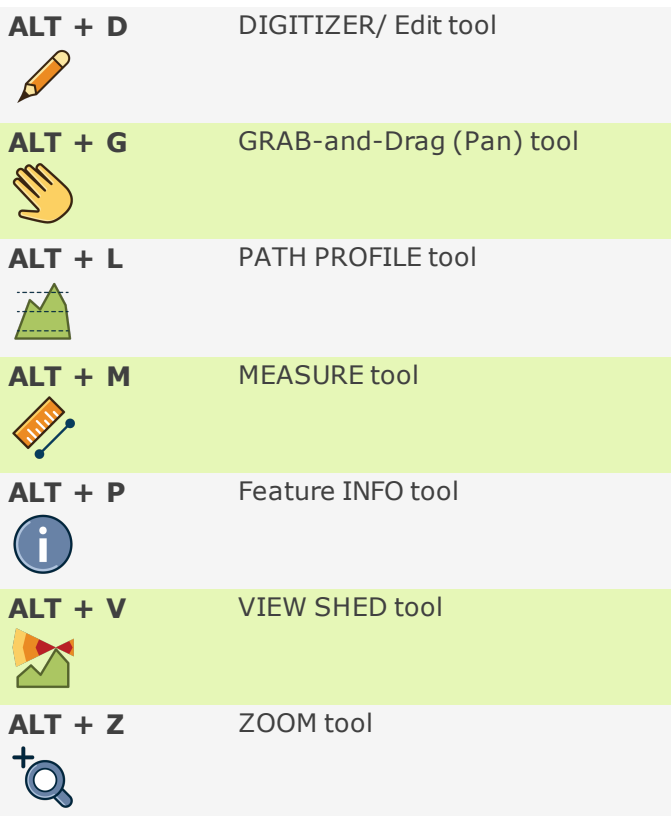

#### **DISPLAY OPTIONS**

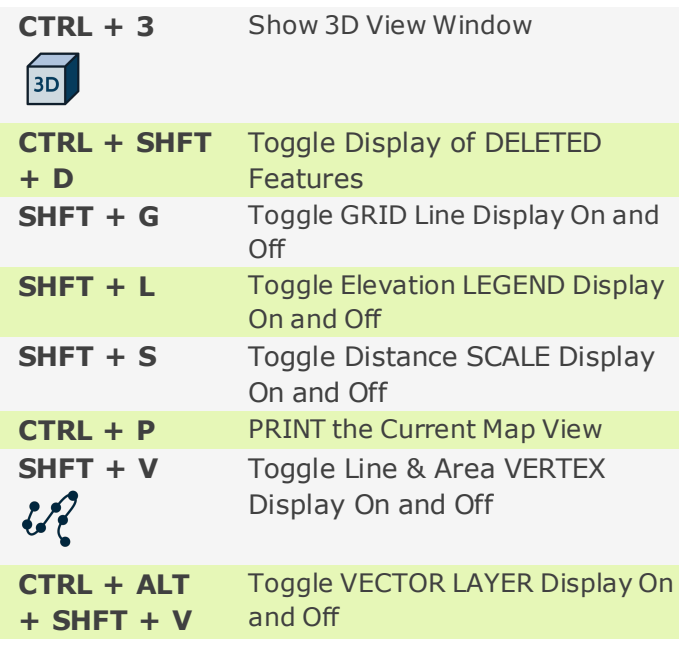

### **ZOOMING & PANNING**

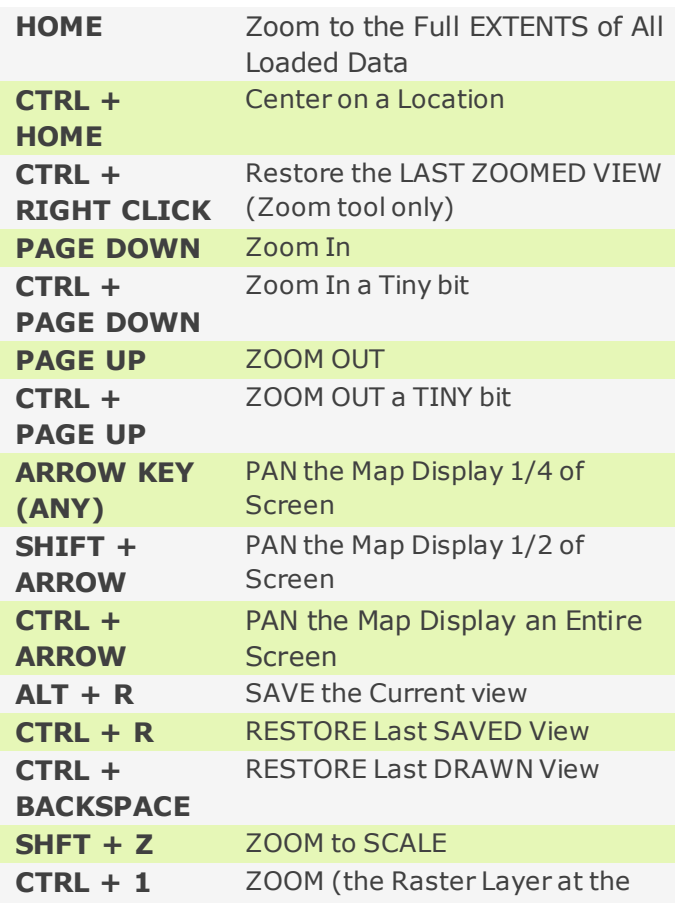

Screen Center) to Full Detail (1:1 PIXEL SIZE)

### **INFO TOOL**

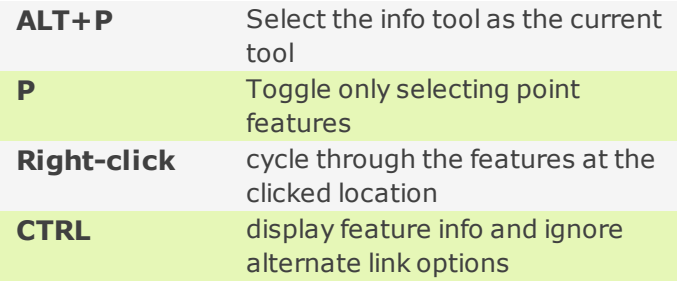

#### **DIGITIZER/ EDIT TOOL OPERATIONS**

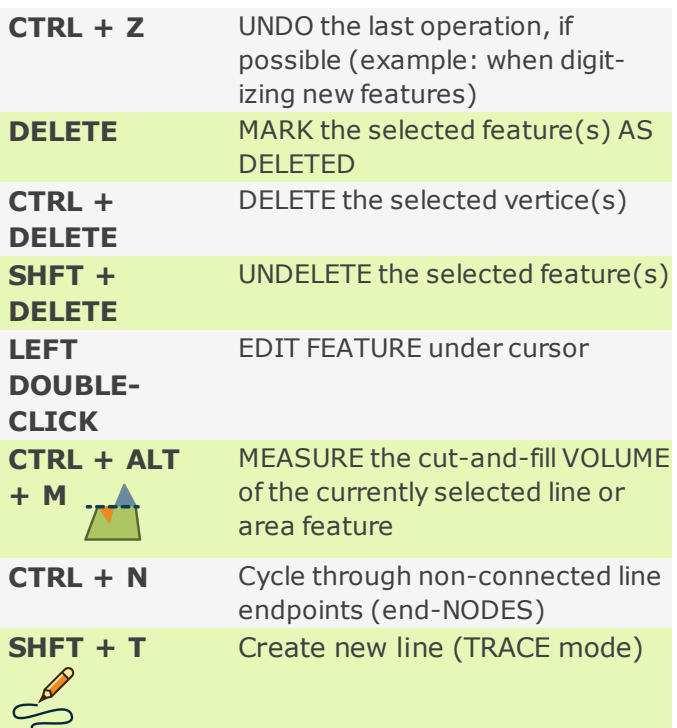

#### **DRAW SHAPES**

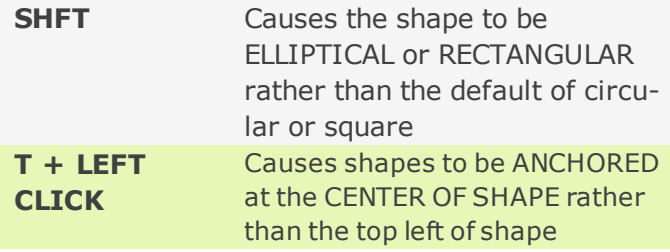

#### **SNAPPING**

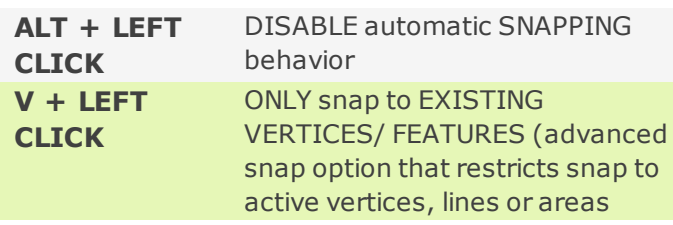

#### **SELECT FEATURES**

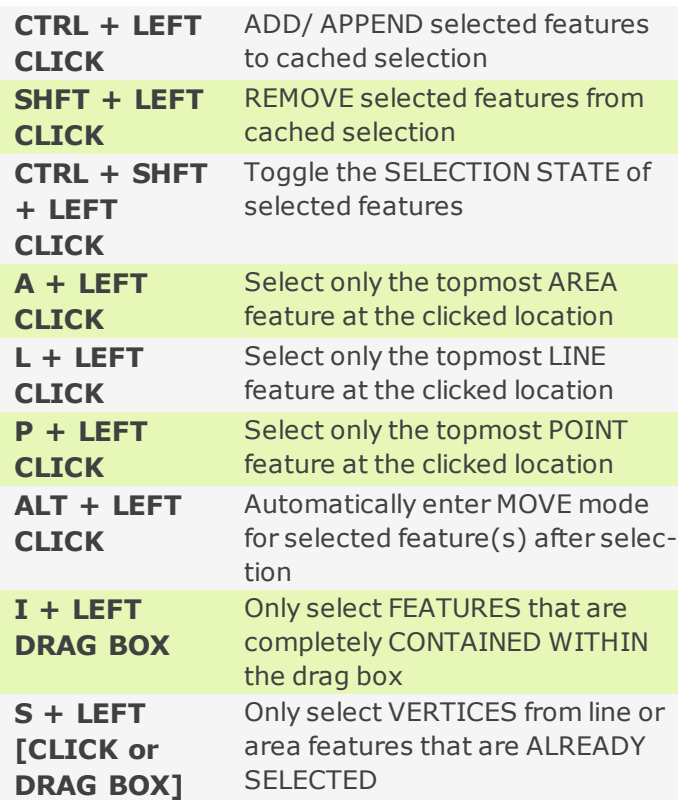

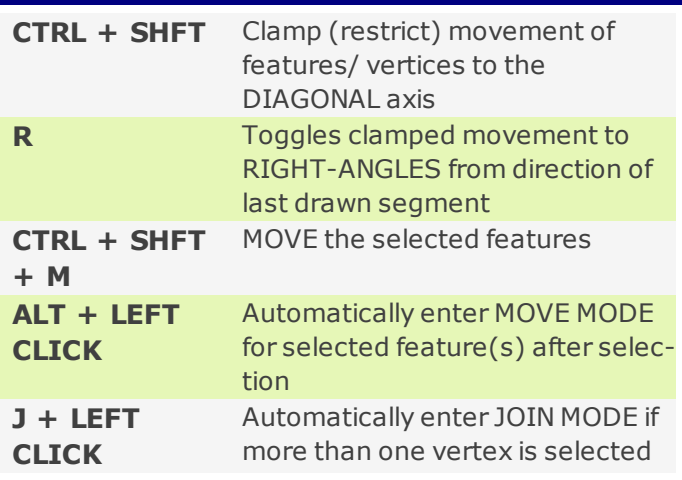

#### **IMAGE RECTIFICATION WINDOW**

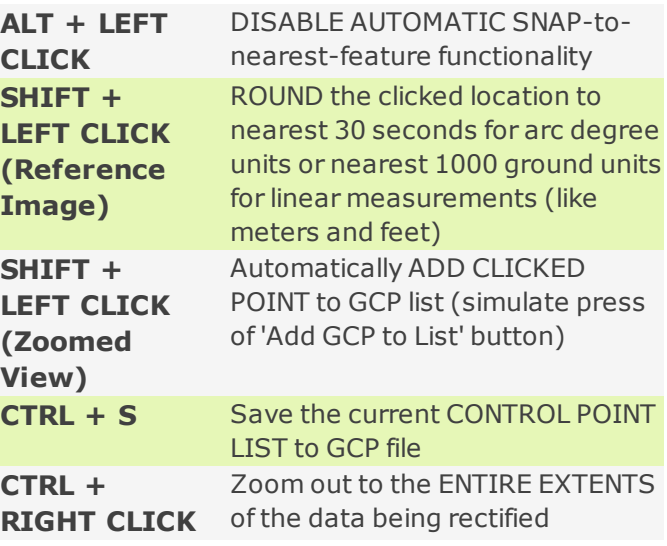

#### **INSERT VERTICES**

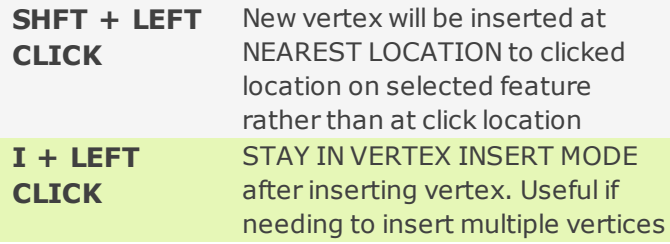

#### **MOVE FEATURES & VERTICES**

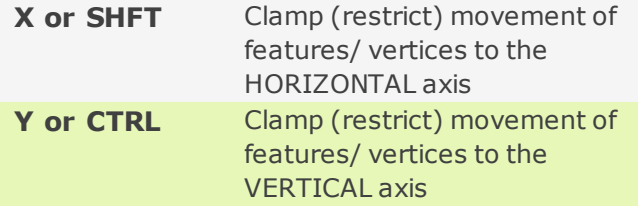

### **3D View Shortcuts**

#### **Display and Navigation**

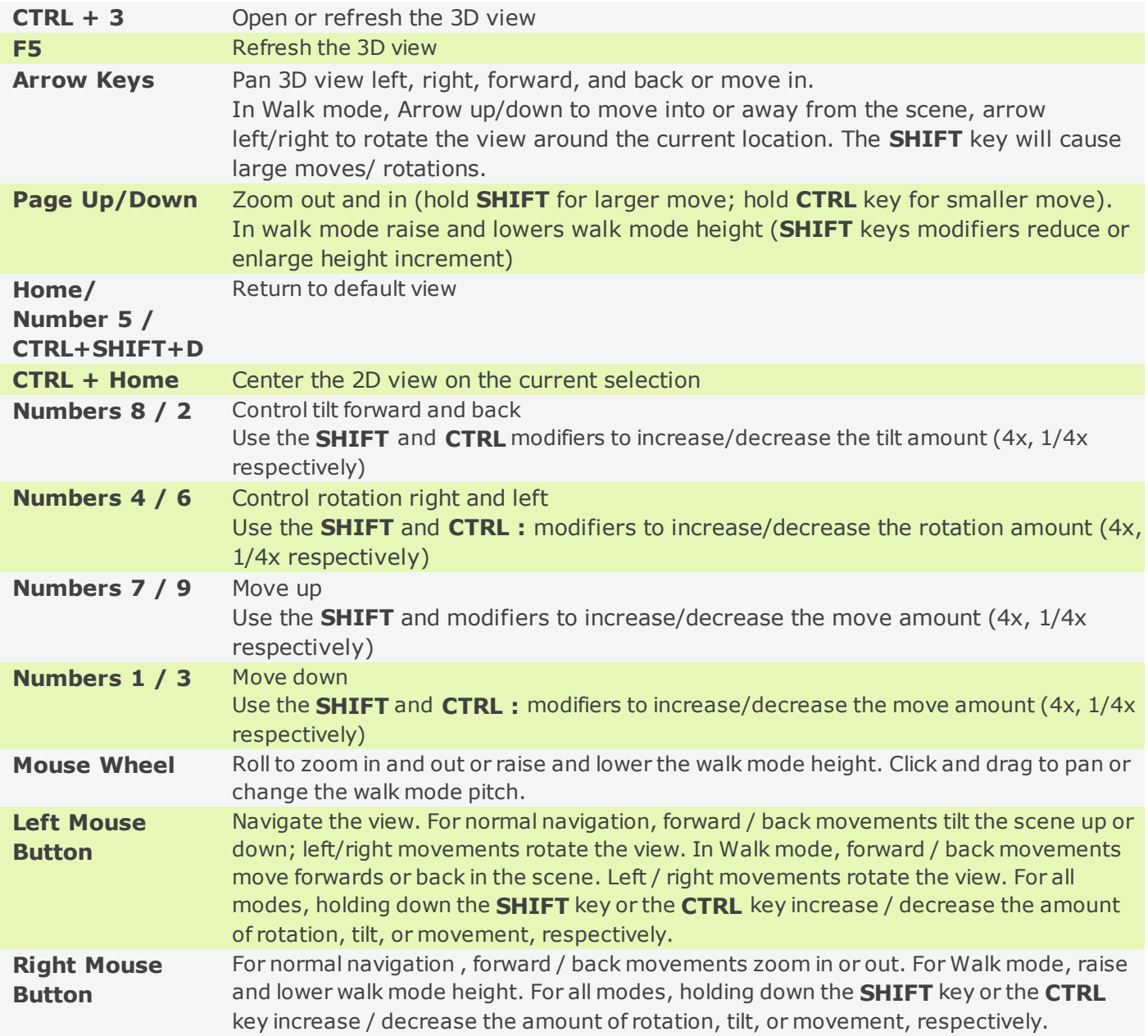

#### **Advanced Display and Navigation**

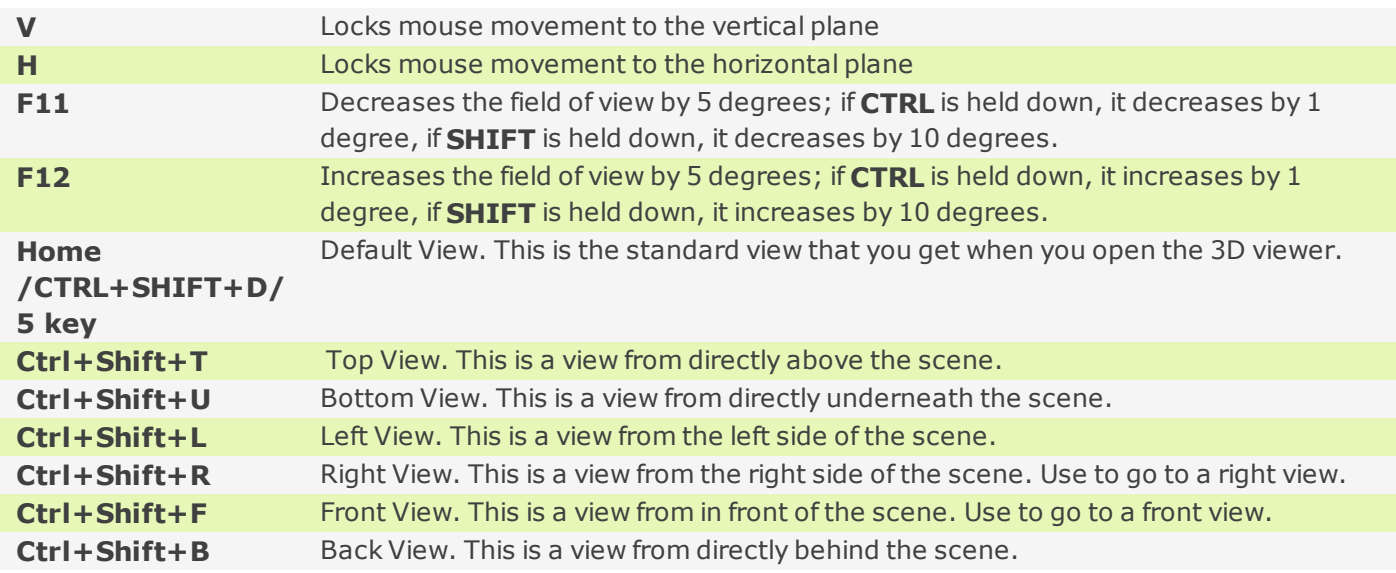

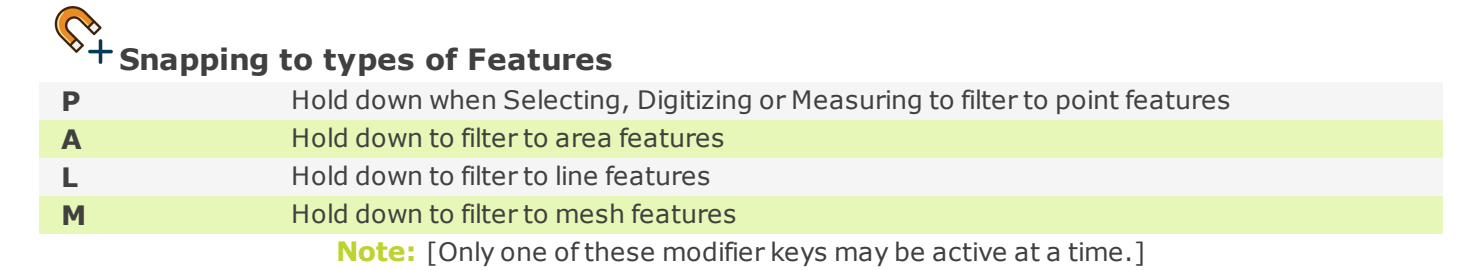

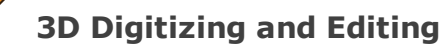

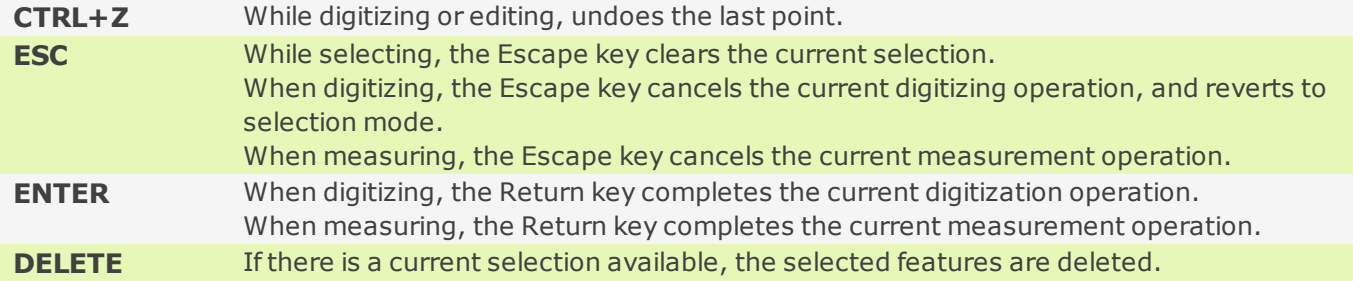

# $\bigcirc$ **GlobalMapper** SHORTCUT KEY LIST

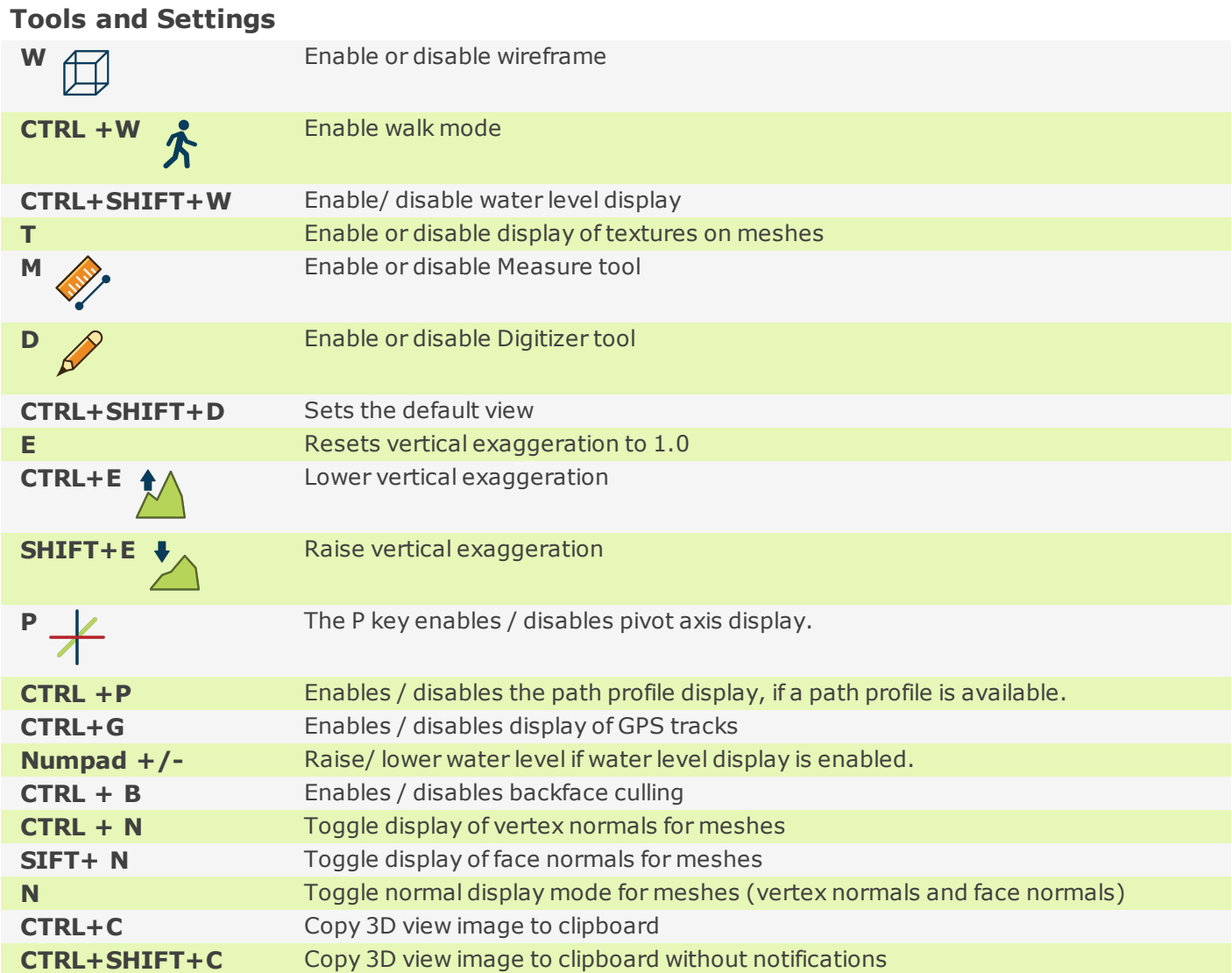